## **This page is not fully translated, yet. Please help completing the translation.** (remove this paragraph once the translation is finished)

# **1. Installation**

- [1.1 Introduction installation](https://wiki.tim-solutions.de/doku.php?id=en:software:tim:installation)
- [1.1.1 Requirements](https://wiki.tim-solutions.de/doku.php?id=en:software:tim:requirement)
- [1.2 Java JDK](https://wiki.tim-solutions.de/doku.php?id=en:software:tim:installation_javajdk)
- [1.3 MySQL database](https://wiki.tim-solutions.de/doku.php?id=en:software:tim:installation_mysql)
- 1.4 **JBoss**
- [1.5 Installation T!M](https://wiki.tim-solutions.de/doku.php?id=en:software:tim:installation_tim)
- [1.5.1 Options of adapting tim.properties](https://wiki.tim-solutions.de/doku.php?id=en:software:tim:tim.properties)
- [1.6 Document Converter \(generating PDF files\)](https://wiki.tim-solutions.de/doku.php?id=en:software:tim:oop)
- [1.7 Installation Dashboard](https://wiki.tim-solutions.de/doku.php?id=en:software:tim:dashboard:dashboard_installation)

# **2. Clients**

- [2.1 Login entry form](https://wiki.tim-solutions.de/doku.php?id=en:software:tim:login_screen)
- [2.2 Types of registration](https://wiki.tim-solutions.de/doku.php?id=en:software:tim:log_in)
- [2.3 Distinguishing between different clients](https://wiki.tim-solutions.de/doku.php?id=en:software:tim:client)
- [2.3.1 TodoClient](https://wiki.tim-solutions.de/doku.php?id=en:software:tim:todo_clients)
- [2.3.2 TodoClient-1G](https://wiki.tim-solutions.de/doku.php?id=en:software:tim:todo-clients1g)
- [2.3.3 Processmanager-4G](https://wiki.tim-solutions.de/doku.php?id=en:software:tim:todo-processmanager4g)
- [2.3.4 Processmanager-2G](https://wiki.tim-solutions.de/doku.php?id=en:software:tim:todo-processmanager2g)
- [2.3.5 Process Monitoring Client \(PMC\)](https://wiki.tim-solutions.de/doku.php?id=en:software:tim:pmc)
- [2.3.5 Process Repository Client \(PRC\)](https://wiki.tim-solutions.de/doku.php?id=en:software:tim:prc)
- [2.3.6 Administration Client](https://wiki.tim-solutions.de/doku.php?id=en:software:tim:administration_client)
- 2.6.1 Administration
- [2.6.1.1 Client profile](https://wiki.tim-solutions.de/doku.php?id=en:software:tim:client_profile)
- [2.6.1.2 Calendar profile](https://wiki.tim-solutions.de/doku.php?id=en:software:tim:calendar_profile)
- [2.6.1.3 Group settings](https://wiki.tim-solutions.de/doku.php?id=en:software:tim:group_settings)
- [2.6.1.4 User settings for group membership](https://wiki.tim-solutions.de/doku.php?id=en:software:tim:user_settings_group_membership)
- [2.6.1.5 User context menu](https://wiki.tim-solutions.de/doku.php?id=en:software:tim:user_context_menu)
- [2.6.1.6 Roles](https://wiki.tim-solutions.de/doku.php?id=en:software:tim:rights)
- [2.6.1.6.1 Role: Team Manager](https://wiki.tim-solutions.de/doku.php?id=en:software:tim:team_manager)
- [2.6.1.7 LDAP](https://wiki.tim-solutions.de/doku.php?id=en:software:tim:ldap)
- [2.6.1.8 How to create clients](https://wiki.tim-solutions.de/doku.php?id=en:software:tim:clients)
- 2.6.2 Context roles
- [2.6.2.1 Editing context roles](https://wiki.tim-solutions.de/doku.php?id=en:software:tim:edit_context_role) 2.6.3 Timer [2.6.3.1 Setting the timer](https://wiki.tim-solutions.de/doku.php?id=en:software:tim:create_timer)
- [2.6.4 Rules matrix](https://wiki.tim-solutions.de/doku.php?id=en:software:tim:rules_matrix)

[2.7 Dashboard](https://wiki.tim-solutions.de/doku.php?id=software:dashboard:dashboard_documentation) [2.7.1 Views](https://wiki.tim-solutions.de/doku.php?id=en:software:dashboard:dashboard_views) [2.7.2 Table structure](https://wiki.tim-solutions.de/doku.php?id=en:software:dashboard:dashboard_tablestructure)

#### [2.7.3 Sample analyses](https://wiki.tim-solutions.de/doku.php?id=en:software:dashboard:analyses) [2.7.4 How to configure a theme](https://wiki.tim-solutions.de/doku.php?id=en:software:dashboard:configure_theme)

2.8 In general/commonalities [2.8.1 User Profile](https://wiki.tim-solutions.de/doku.php?id=en:software:tim:user_profile) [2.8.1.1 User profile properties](https://wiki.tim-solutions.de/doku.php?id=en:software:tim:user_profile_properties) [2.8.1.2 Information on an user profile](https://wiki.tim-solutions.de/doku.php?id=en:software:tim:userprofil_profile) [2.8.1.3 Absence of an user](https://wiki.tim-solutions.de/doku.php?id=en:software:tim:user_profile_absence) [2.8.1.4 Rules concerning absence](https://wiki.tim-solutions.de/doku.php?id=en:software:tim:user_profile_absence_rules) [2.8.1.5 Changing a password for an user profile](https://wiki.tim-solutions.de/doku.php?id=en:software:tim:user_profile_password) [2.8.2 Filter functionality](https://wiki.tim-solutions.de/doku.php?id=en:software:tim:filter_functionality) [2.8.3 How to pin tabs](https://wiki.tim-solutions.de/doku.php?id=en:software:tim:pin_tabs) [2.8.4 Configuring columns](https://wiki.tim-solutions.de/doku.php?id=en:software:tim:configure_columns) [2.8.5 Downloading a table in XLS-format](https://wiki.tim-solutions.de/doku.php?id=en:software:tim:table_excel_download)

[2.8.6 Updating the client](https://wiki.tim-solutions.de/doku.php?id=en:software:tim:client_refresh)

[2.8.7 Notes](https://wiki.tim-solutions.de/doku.php?id=en:software:tim:notes)

## **3. General information on a process**

- [3.1 The structure of a process](https://wiki.tim-solutions.de/doku.php?id=en:software:tim:process_structure)
- [3.2 Groups](https://wiki.tim-solutions.de/doku.php?id=en:software:tim:group)
- [3.3 Assigning Swimlanes](https://wiki.tim-solutions.de/doku.php?id=en:software:tim:swimlanes)
- [3.4 Process variables](https://wiki.tim-solutions.de/doku.php?id=en:software:tim:process_variables)
- [3.5 Overview of symbols](https://wiki.tim-solutions.de/doku.php?id=en:software:tim:stencils)

#### **4. The definition of a process**

- [4.1 General information](https://wiki.tim-solutions.de/doku.php?id=en:software:tim:process)
- [4.2 Deploying a process definition](https://wiki.tim-solutions.de/doku.php?id=en:software:tim:deploy_processdefinition)
- [4.3 The context menu of a process definition](https://wiki.tim-solutions.de/doku.php?id=en:software:tim:process_context)
- [4.3.1 Accessing available reports](https://wiki.tim-solutions.de/doku.php?id=en:software:tim:process_context_available_reports)

#### **5. Process instance**

- [5.1 General information](https://wiki.tim-solutions.de/doku.php?id=en:software:tim:instances)
- [5.2 Starting a process instance](https://wiki.tim-solutions.de/doku.php?id=en:software:tim:start_instance)
- [5.2.1 Alternative options of starting a process instance](https://wiki.tim-solutions.de/doku.php?id=en:software:tim:instance_start)
- [5.3 The context menu of a process instance](https://wiki.tim-solutions.de/doku.php?id=en:software:tim:instance_context)
- [5.3.1 Accessing available reports](https://wiki.tim-solutions.de/doku.php?id=en:software:tim:instance_context_available_reports)
- [5.3.1.1 Reports on process instances](https://wiki.tim-solutions.de/doku.php?id=en:software:tim:instance_context_instance_reports)
- [5.3.1.2 Reports on efforts](https://wiki.tim-solutions.de/doku.php?id=en:software:tim:instance_context_efforts_report)
- [5.3.2 Uploading of documents](https://wiki.tim-solutions.de/doku.php?id=en:software:tim:instance_context_documents)
- [5.3.3 Archiving a process instance](https://wiki.tim-solutions.de/doku.php?id=en:software:tim:instance_context_archive)
- [5.3.4 Using an instance as a template](https://wiki.tim-solutions.de/doku.php?id=en:software:tim:instance_context_use_instance_as_template)

[5.3.5 Properties](https://wiki.tim-solutions.de/doku.php?id=en:software:tim:instance_context_properties)

## **6. Activities**

- [6.1 General Information](https://wiki.tim-solutions.de/doku.php?id=en:software:tim:activities)
- [6.2 On the status of an activity](https://wiki.tim-solutions.de/doku.php?id=en:software:tim:activity_status)
- [6.3 The context menu of an activity](https://wiki.tim-solutions.de/doku.php?id=en:software:tim:activity_context)
- [6.3.1 Uploading of documents](https://wiki.tim-solutions.de/doku.php?id=en:software:tim:instance_context_documents)
- [6.3.2 Properties](https://wiki.tim-solutions.de/doku.php?id=en:software:tim:activity_properties)

## **7. Tasks**

- [7.1 General information](https://wiki.tim-solutions.de/doku.php?id=en:software:tim:tasks) [7.2 Creating an absence rule](https://wiki.tim-solutions.de/doku.php?id=en:software:tim:create_absence_rule) [7.3 Inserting links](https://wiki.tim-solutions.de/doku.php?id=en:software:signavio:insert_links) [7.4 Finishing tasks](https://wiki.tim-solutions.de/doku.php?id=en:software:tim:finish_tasks) [7.5 The assignment of tasks](https://wiki.tim-solutions.de/doku.php?id=en:software:tim:task_assignment) [7.6 Creating so-called ad hoc tasks](https://wiki.tim-solutions.de/doku.php?id=en:software:tim:ad_hoc_tasks) [7.7 The context menu of a task](https://wiki.tim-solutions.de/doku.php?id=en:software:tim:task_context) [7.7.1 Accepting a task](https://wiki.tim-solutions.de/doku.php?id=en:software:tim:task_context_grab) [7.7.2 Conferring a task](https://wiki.tim-solutions.de/doku.php?id=en:software:tim:task_context_throw) [7.7.3 Finishing a task](https://wiki.tim-solutions.de/doku.php?id=en:software:tim:task_context_finish) [7.7.4 Access to the assignment history](https://wiki.tim-solutions.de/doku.php?id=en:software:tim:tasks_context_show_assignment_history) [7.7.6 Create a note](https://wiki.tim-solutions.de/doku.php?id=en:software:tim:notes) [7.7.7 Setting task assignments as read or unread](https://wiki.tim-solutions.de/doku.php?id=en:software:tim:read_unread) [7.7.8 Properties](https://wiki.tim-solutions.de/doku.php?id=en:software:tim:task_properties)
- [8. CPM \(Critical Path Method\)](https://wiki.tim-solutions.de/doku.php?id=support:cpm)
- [8.1 Escalation](https://wiki.tim-solutions.de/doku.php?id=en:software:tim:escalation)

## **9. Smartform**

- [9.1 General information](https://wiki.tim-solutions.de/doku.php?id=en:software:tim:smartform)
- [9.2 HTML/CSS](https://wiki.tim-solutions.de/doku.php?id=en:software:tim:smartform_basics)
- [9.3 Custom JS](https://wiki.tim-solutions.de/doku.php?id=en:software:tim:smartform_basics#javascript_einbinden)
- [9.4 Section handling](https://wiki.tim-solutions.de/doku.php?id=en:software:tim:section_handling)
- [9.5 Common errors related to Smartforms](https://wiki.tim-solutions.de/doku.php?id=en:software:tim:smartform_error)
- [9.6 Launching a Smartform on start](https://wiki.tim-solutions.de/doku.php?id=en:software:tim:smartform:call_on_start)
- [9.7 Index fields](https://wiki.tim-solutions.de/doku.php?id=en:software:tim:index_fields)

#### [9.8 Softlinks](https://wiki.tim-solutions.de/doku.php?id=en:software:tim:softlinks)

## **10. Actionhandler**

#### [10.1 List of all available Actionhandlers](https://wiki.tim-solutions.de/doku.php?id=en:software:tim:actionhandler)

## **11. Timer**

[11.1 List of all available timers](https://wiki.tim-solutions.de/doku.php?id=en:software:tim:timer)

# **12. E-mail features**

- [12.1 Testing e-mail configurations](https://wiki.tim-solutions.de/doku.php?id=en:support:email_testing)
- [12.2 Mail nodes attachments HTML response options](https://wiki.tim-solutions.de/doku.php?id=en:software:tim:mailnode)
- [12.3 Making decisions via e-mail](https://wiki.tim-solutions.de/doku.php?id=en:software:tim:email_decision)
- [12.4 Finishing tasks via e-mail](https://wiki.tim-solutions.de/doku.php?id=en:software:tim:tasks_via_email)
- [12.5 Editing e-mails for tasks and groups](https://wiki.tim-solutions.de/doku.php?id=en:software:tim:mail_configuration)
- [12.6 Mail Dumbster](https://wiki.tim-solutions.de/doku.php?id=en:support:dumbster)
- [12.7 Roundcube an alternative to Dumbster](https://wiki.tim-solutions.de/doku.php?id=en:software:tim:roundcube)

#### [13. Logs and options for configuration](https://wiki.tim-solutions.de/doku.php?id=en:software:tim:logs)

#### **14. Quickstart / examples / elements**

- [14.1 Example for onboarding with Signavio](https://wiki.tim-solutions.de/doku.php?id=en:software:signavio:onboarding_example)
- [14.2 Example for onboarding with iGrafx](https://wiki.tim-solutions.de/doku.php?id=en:software:igrafx:onboarding_example)
- [14.2.1 iGrafx FAQ](https://wiki.tim-solutions.de/doku.php?id=en:software:igrafx:faq)
- [14.3 Elements for parallel approval](https://wiki.tim-solutions.de/doku.php?id=en:software:component:parallel_approval)

## **15. Mobile client / Android app**

#### [16.1 Documentation](https://wiki.tim-solutions.de/doku.php?id=en:software:app:documentation)

[16.2. Mobile Smartform](https://wiki.tim-solutions.de/doku.php?id=en:software:app:mobile_smartorm)

# **16. Tips and tricks**

# [16.1 Links](https://wiki.tim-solutions.de/doku.php?id=en:software:tim:links)

[16.1 Alive check servlet](https://wiki.tim-solutions.de/doku.php?id=en:software:tim:alive_servlet)

From: <https://wiki.tim-solutions.de/> - **TIM Wiki / [NEW TIM 6 Documentation](https://doc.tim-solutions.de)**

Permanent link: **<https://wiki.tim-solutions.de/doku.php?id=en:start&rev=1449588434>**

Last update: **2021/07/01 09:54**

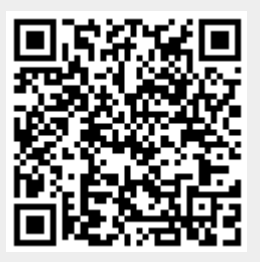